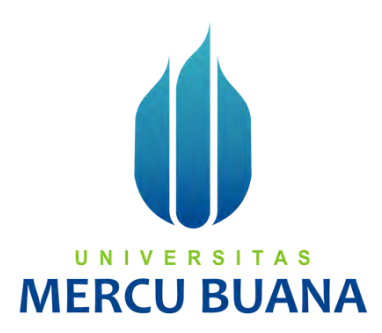

# **Penerapan Algoritma Haversine pada Aplikasi "Public Security" berbasis Android**

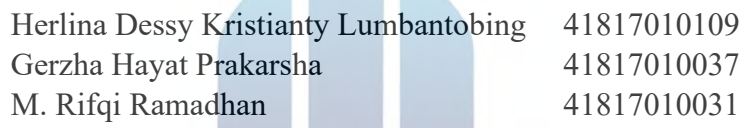

# **PROGRAM STUDI SISTEM INFORMASI FAKULTAS ILMU KOMPUTER UNIVERSITAS MERCU BUANA**

**JAKARTA** 

<span id="page-1-0"></span>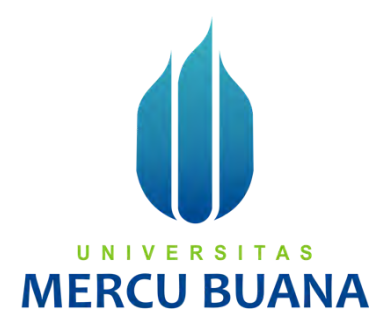

# **Penerapan Algoritma Haversine pada Aplikasi "Public Security" berbasis Android**

*Laporan Tugas Akhir* 

Diajukan Untuk Melengkapi Salah Satu Syarat

Memperoleh Gelar Sarjana Komputer

VERS UNI A S Oleh: Herlina Dessy Kristianty Lumbantobing 41817010109 Gerzha Hayat Prakarsha 41817010037 M. Rifqi Ramadhan 41817010031

# **PROGRAM STUDI SISTEM INFORMASI**

# **FAKULTAS ILMU KOMPUTER**

<span id="page-1-1"></span>**UNIVERSITAS MERCU BUANA** 

# **JAKARTA**

## **SURAT PERNYATAAN ORISINALITAS**

#### SURAT PERNYATAAN ORISINALITAS

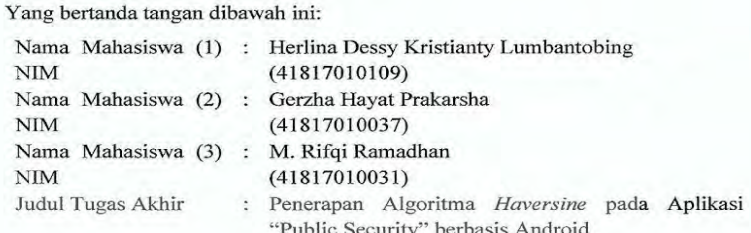

Menyatakan bahwa Laporan Tugas Akhir ini adalah hasil karya nama yang tercantum diatas dan bukan plagiat. Apabila ternyata ditemukan di dalam laporan Tugas Akhir ini terdapat unsur plagiat, maka nama diatas siap untuk mendapatkan sanksi akademik yang terkait dengan hal tersebut.

Jakarta, 31 Desember 2020

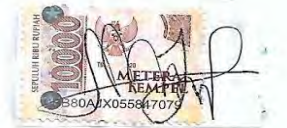

Herlina Dessy Kristianty Lumbantobing

# <span id="page-2-0"></span>UNIVERSITAS **MERCU BUANA**

 $\overline{2}$ 

## **SURAT PERNYATAAN PERSETUJUAN PUBLIKASI TUGAS AKHIR**

#### SURAT PERNYATAAN PERSETUJUAN PUBLIKASI TUGAS AKHIR

Sebagai mahasiswa Universitas Mercu Buana, saya yang bertanda tangan di bawah ini:

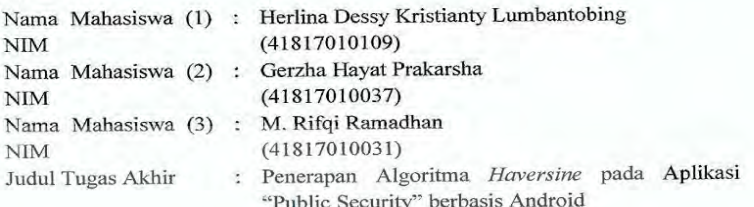

Dengan ini memberikan izin dan menyetujui untuk memberikan kepada<br>Universitas Mercu Buana Hak Bebas Royalti Noneksklusif (None-exclusive Royalty Free Right) atas karya ilmiah saya yang berjudul diatas beserta perangkat yang ada (jika diperlukan).

Dengan Hak Bebas Royalti/Noneksklusif ini Universitas Mercu Buana berhak menyimpan, mengalihmedia/formatkan, mengelola dalam bentuk pangkalan data (database), merawat dan mempublikasikan tugas akhir saya.

Selain itu, demi pengembangan ilmu pengetahuan di lingkungan Universitas Mercu Buana, saya memberikan izin kepada Peneliti di Lab Riset Fakultas Ilmu Komputer, Universitas Mercu Buana untuk menggunakan dan mengembangkan Komputer, Universitas Mercu Buana untuk menggunakan dan mengembangkan hasil riset yang ada dalam tugas akhir untuk kepentingan riset dan publikasi selama tetap mencantumkan nama saya sebagai penulis/pencipta dan sebagai pe

 $\overline{3}$ 

Demikian pernyataan ini saya buat dengan sebenarnya.

UNIVE

<span id="page-3-0"></span>**MERCU** 

Jakarta, 31 Desember 2020

Herlina Dessy Kristianty Lumbantobing

 $\Lambda$ 

# **LEMBAR PERSETUJUAN**

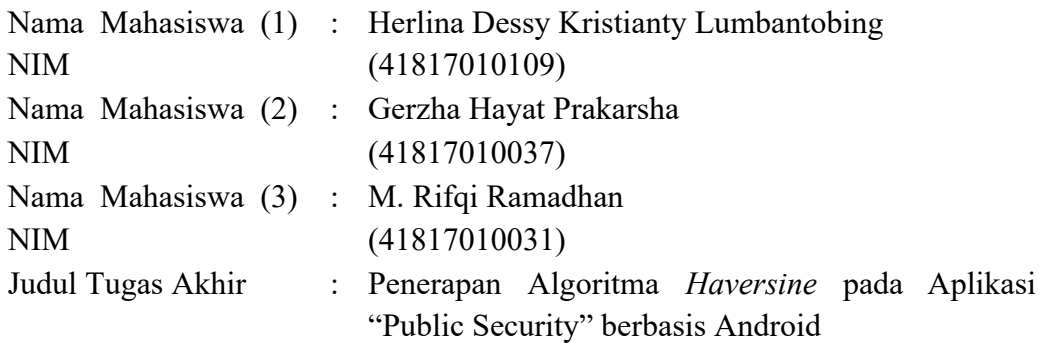

Tugas Akhir ini telah diperiksa dan disetujui

Jakarta, 19 Juni 2020

U

Menyetujui,

N I V E R

A S

<span id="page-4-0"></span>N (Ifan Prihandi, S.Kom, M.Kom) Dosen Pembimbing

### **LEMBAR PENGESAHAN**

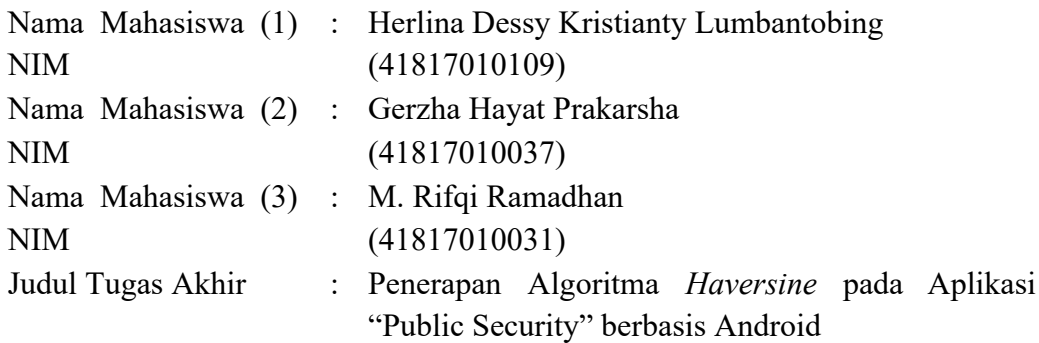

Tugas Akhir ini telah diperiksa dan disidangkan sebagai salah satu persyaratan untuk memperoleh gelar Sarjana pada Program Studi Sistem Informasi, Fakultas Ilmu Komputer, Universitas Mercu Buana.

Jakarta, 27 Januari 2021

Menyetujui, UNIV AS S (Ifan Prihandi, S.Kom, M.Kom) Dosen Pembimbing

Mengetahui,

Rawm

<span id="page-5-0"></span>(Inge Handriani, M.Ak., M.MSI) (Ratna Mutu Manikam, S.Kom., M.T) Koord. Tugas Akhir Sistem Informasi Ka. Prodi Sistem Informasi

## **ABSTRAK**

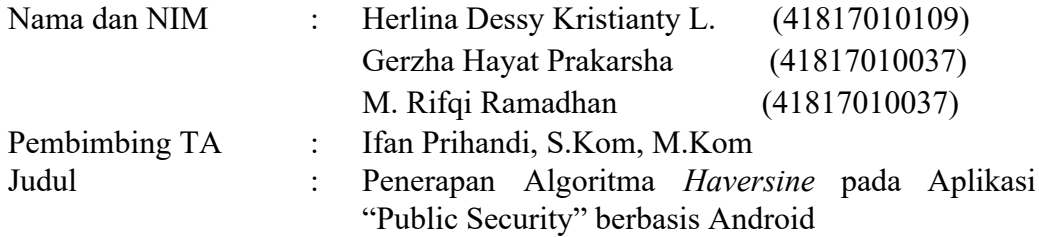

Perkembangan teknologi informasi yang pesat memberikan pengaruh cukup besar untuk membantu dengan segala kebutuhan pada masyarakat termasuk pada rasa aman. Tindak kejahatan yang terus meningkat setiap tahunnya membuat masyarakat harus waspada dan perlu terus dikembangkannya teknologi yang dapat membantu dalam masyarakat saat mengalami tindak kejahatan. Maka dari itu dengan Peneliti mengambil pengembangan dari penelitian sebelumnya mengenai penggunaan metode Haversine dan *panic button,* Peneliti membuat aplikasi keamanan berbasis Android yaitu "Public Security". Dengan menekan tombol darurat masyarakat akan dihubungkan ke pihak keamanan yang titik lokasinya masing-masing berada di dalam radius yang sama, yang sebelumnya sudah ditentukkan menggunakan penghitungan Algoritma Haversine. Algoritma Haversine membantu dalam mencari bantuan Pengguna lain yang berada didalam radius yang sama dan membantu menentukkan batasan radius dari Area yang ditentukkan. Aplikasi ini juga didukung *Google Maps* untuk mengetahui titik lokasi pengguna, serta pihak terkait serta *Google Firebase* sebagai tempat pengelolaan seluruh data pada aplikasi. Dengan menggunakan Aplikasi "Public Security", diharapkan masyarakat dapat meminta pertolongan atau bantuan dengan penghitungan akurat dari algoritma haversine dan tombol darurat yang disediakan menjadi lebih cepat, efektif, dan efisien.

<span id="page-6-0"></span>Kata Kunci : Aplikasi, *Panic Button, Android, Haversine, Google Maps, Google Firebase* 

## **ABSTRACT**

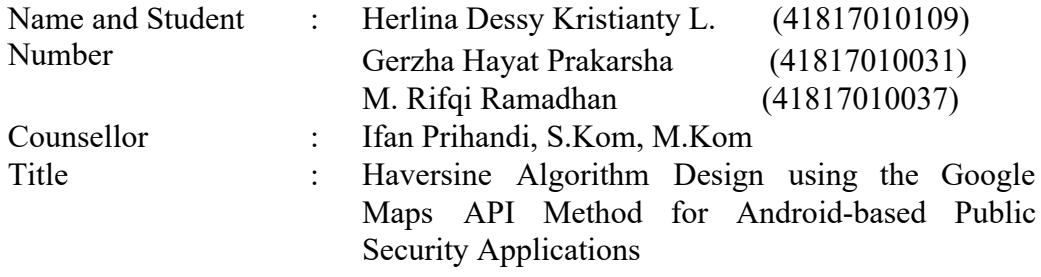

*The rapid development of information technology has had a large enough influence to help with all the needs of society, not only physically, but also social needs, which include a sense of security. The crime that continues to increase every year makes people aware and needs to continue to develop technology that can help society when experiencing crime. Therefore, with the researcher taking the development of previous research using the Haversine method and the panic button, the researcher created an Android-based security application, namely "Public Security". By pressing the emergency button, the community will provide the security personnel with each location within the same radius, which was previously determined using the Haversine Algorithm calculation. The Haversine Algorithm helps in finding the assistance of other Users who are within the same radius and helps determine the radius boundary of the specified Area. This application is also supported by Google Maps to see the user's location point, as well as related parties, and Google Firebase as a place for managing all data in the application. By using the "Public Security" application, it is hoped that the public can ask for help or assistance with an accurate calculation of the haversine algorithm and the emergency button provided to be faster, more effective, and efficient.* 

<span id="page-7-0"></span>*Keywords: Applications, Panic Button, Android, Haversine, Google Maps, Google Firebase* 

#### **KATA PENGANTAR**

Puji syukur kita panjatkan kepada Allah SWT yang telah melimpahkan rahmat dan karunianya sehingga kami sebagai penulis dapat menyelesaikan Laporan Tugas Akhir yang berjudul " Penerapan Algoritma *Haversine* pada Aplikasi "Public Security" berbasis Android (Studi Kasus: Perumahan yang terletak di Kelurahan Petir, Kota Tangerang)".

Penulis menyadari bahwa Laporan Tugas Akhir ini tidak akan terwujud tanpa bantuan dan bimbingan dari berbagai pihak. Oleh karena itu, penulis mengucapkan terima kasih kepada:

- 1. Bapak Dr. Mujiono Sadikin, ST, M.T. Selaku Dekan Fakultas Ilmu Komputer Universitas Mercu Buana.
- 2. Ibu Ratna Mutu Manikam, S.Kom., M.T selaku Kaprodi Sistem Informasi.
- 3. Bapak Ifan Prihandi, S.Kom, M.Kom selaku dosen pembimbing yang telah memberikan bimbingan, masukan dan saran sehingga penulis dapat menyelesaikan laporan ini.
- 4. Ibu Inge Handriani, M.Ak, MMSI selaku koordinator Tugas Akhir Program Studi Informasi.
- 5. Dosen-Dosen Progam Studi Sistem Informasi Universitas Mercu Buana.
- 6. Kepada kedua orang tua yang selalu memberikan doa, motivasi dan semangat untuk menyelesaikan laporan ini.
- 7. Teman-Teman Sistem Informasi Universitas Mercu Buana angkatan 2017.
- 8. Semua pihak yang membantu namun kita tidak bisa sebutkan satu persatu.

<span id="page-8-0"></span>Akhir kata, penulis mengharapkan segala bentuk saran serta masukan bahkan kritik yang membangun dari berbagai pihak. Semoga Laporan Tugas Akhir ini dapat bermanfaat bagi semua pihak khususnya dalam bidang teknologi informasi.

Jakarta, 17 Maret 2020

Herlina Dessy Kristianty Lumbantobing

# **DAFTAR ISI**

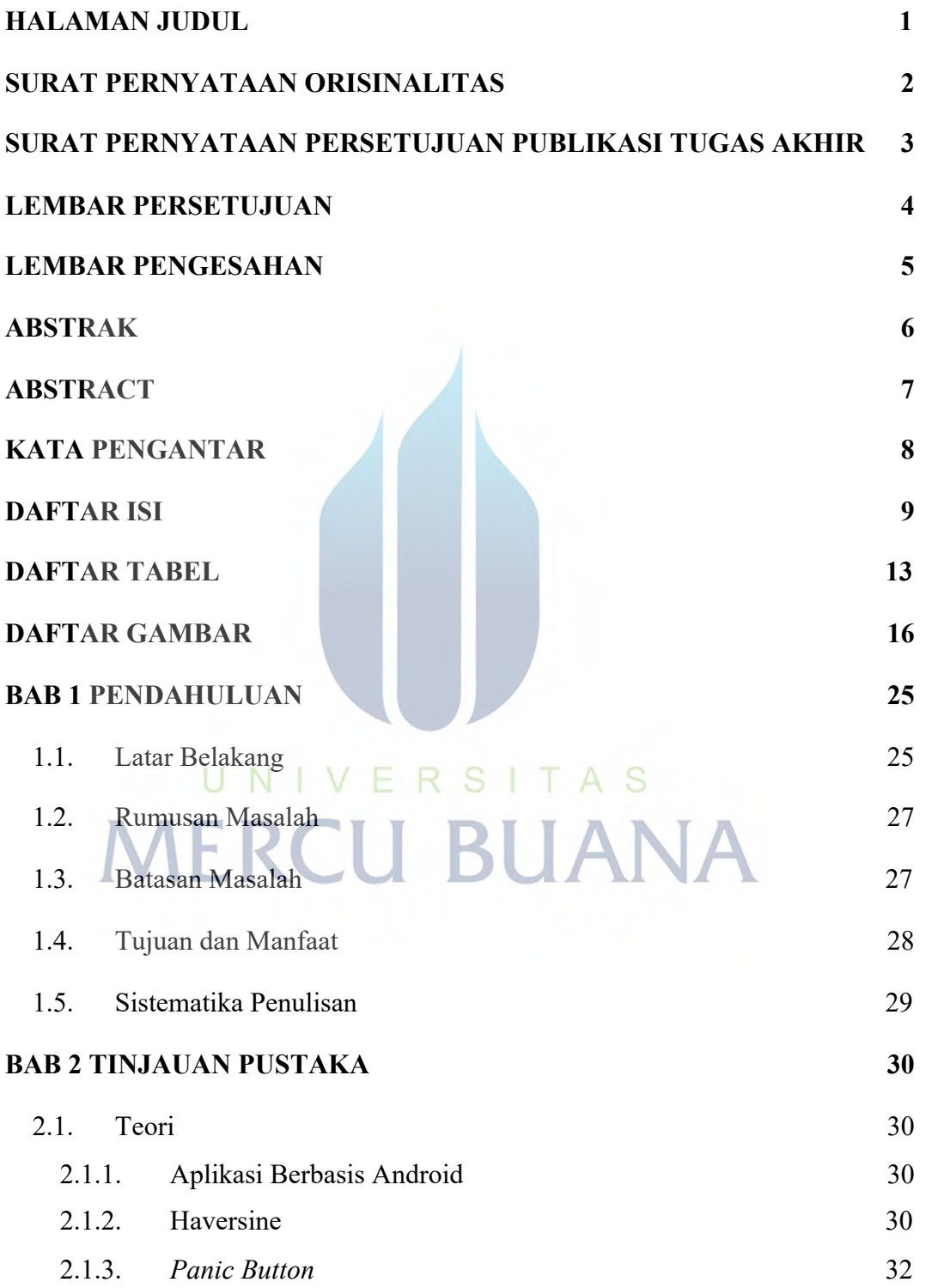

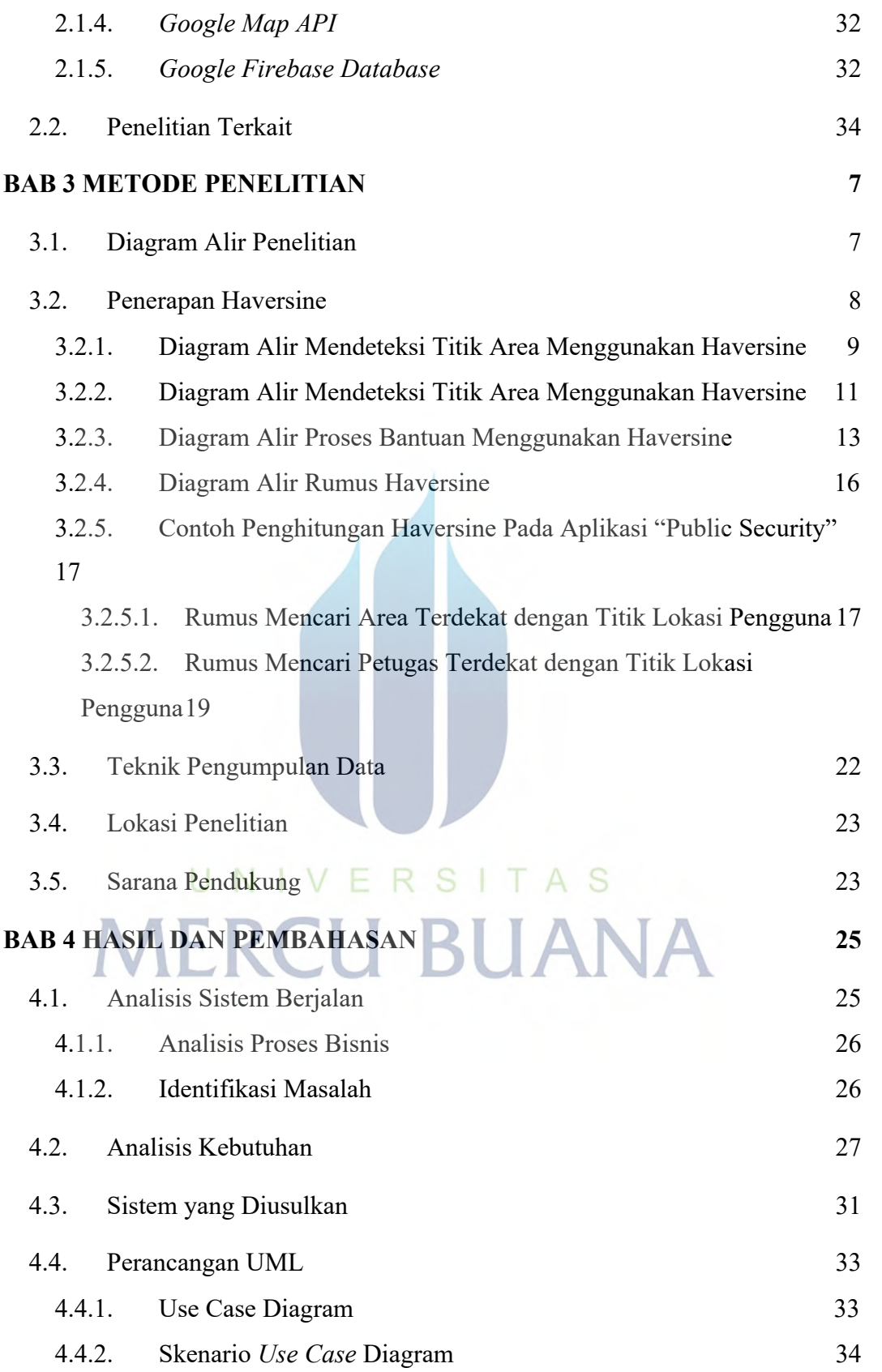

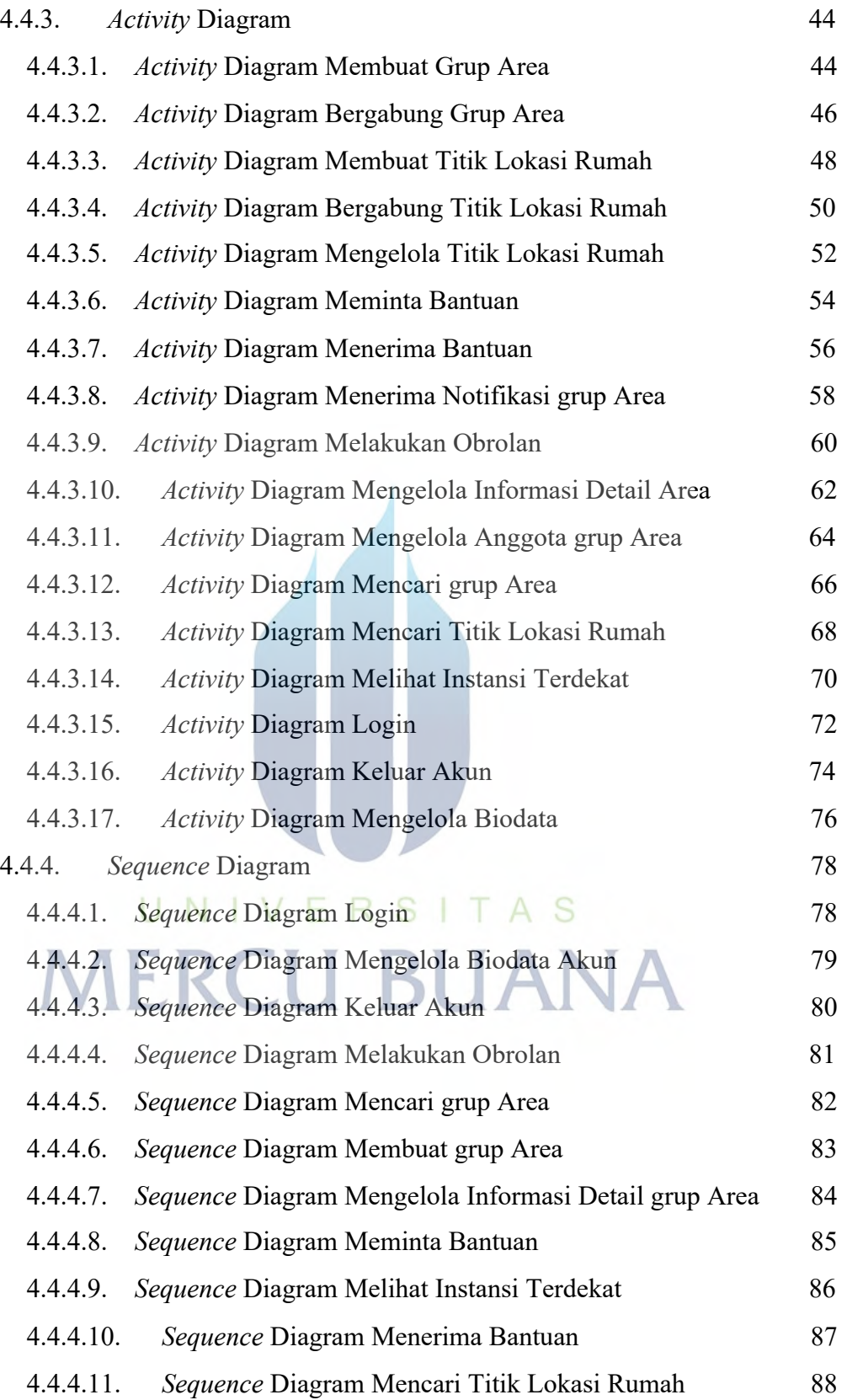

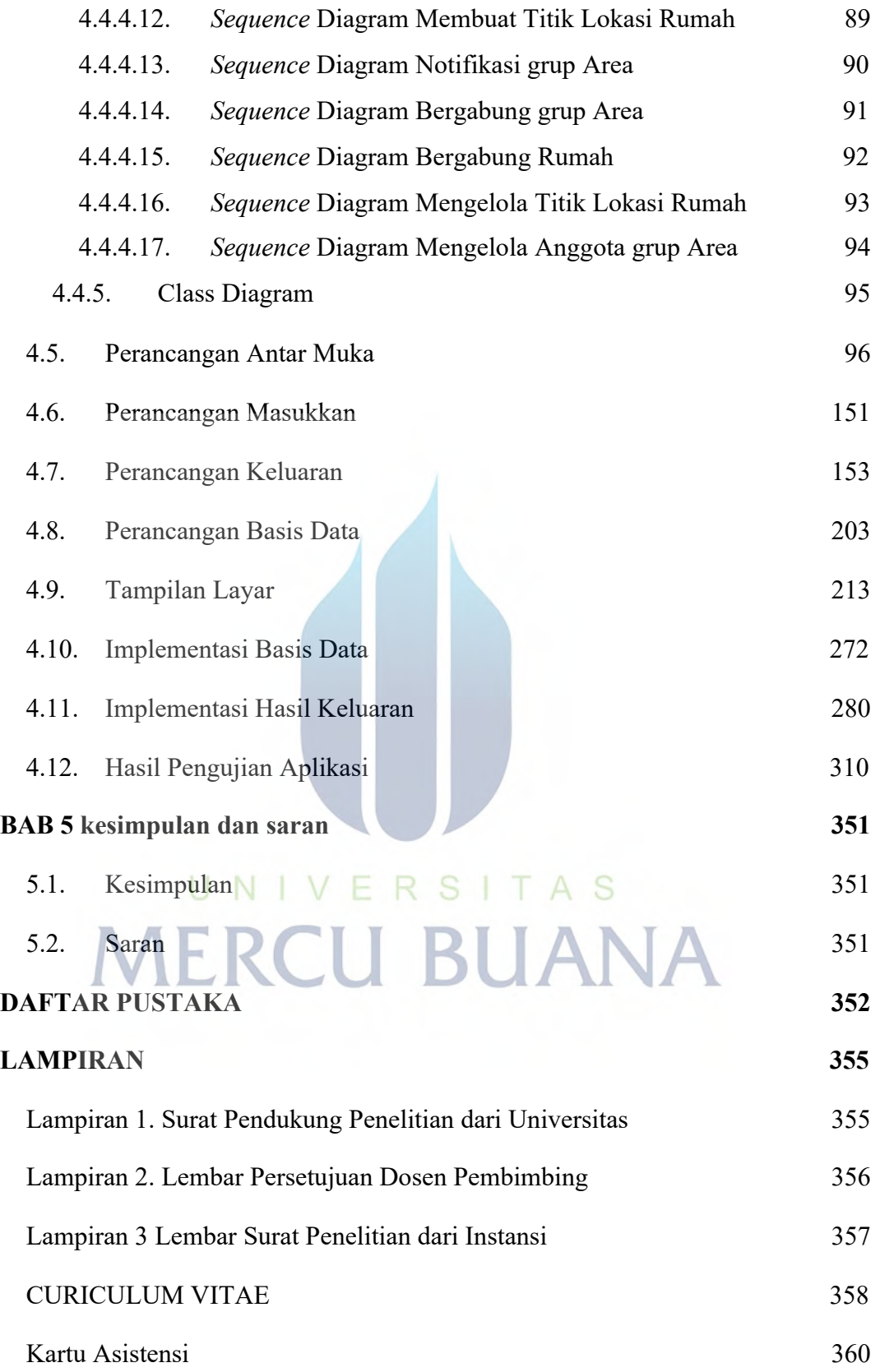

<span id="page-13-0"></span>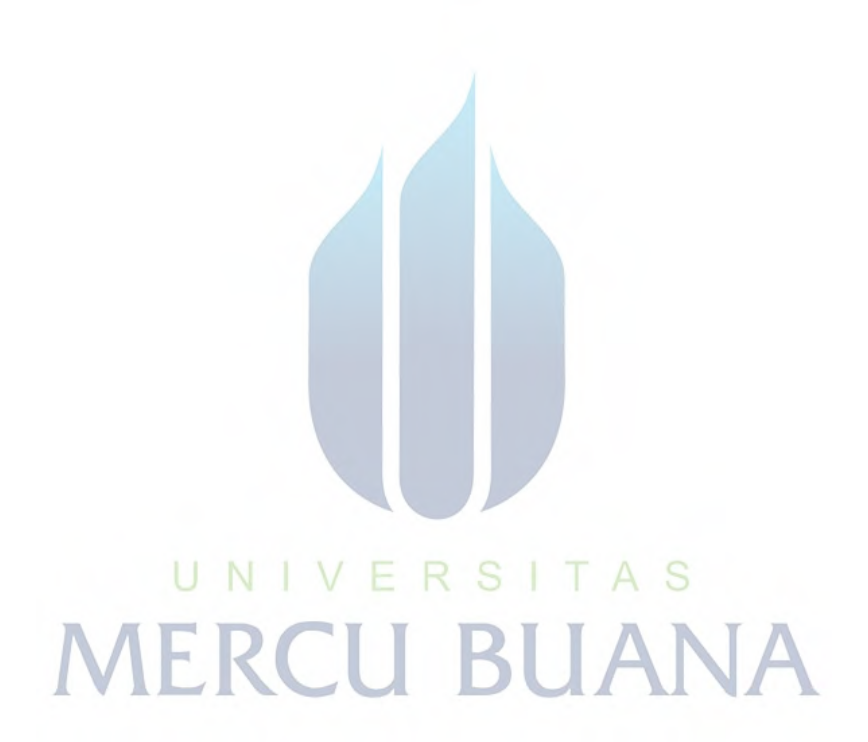

# **DAFTAR TABEL**

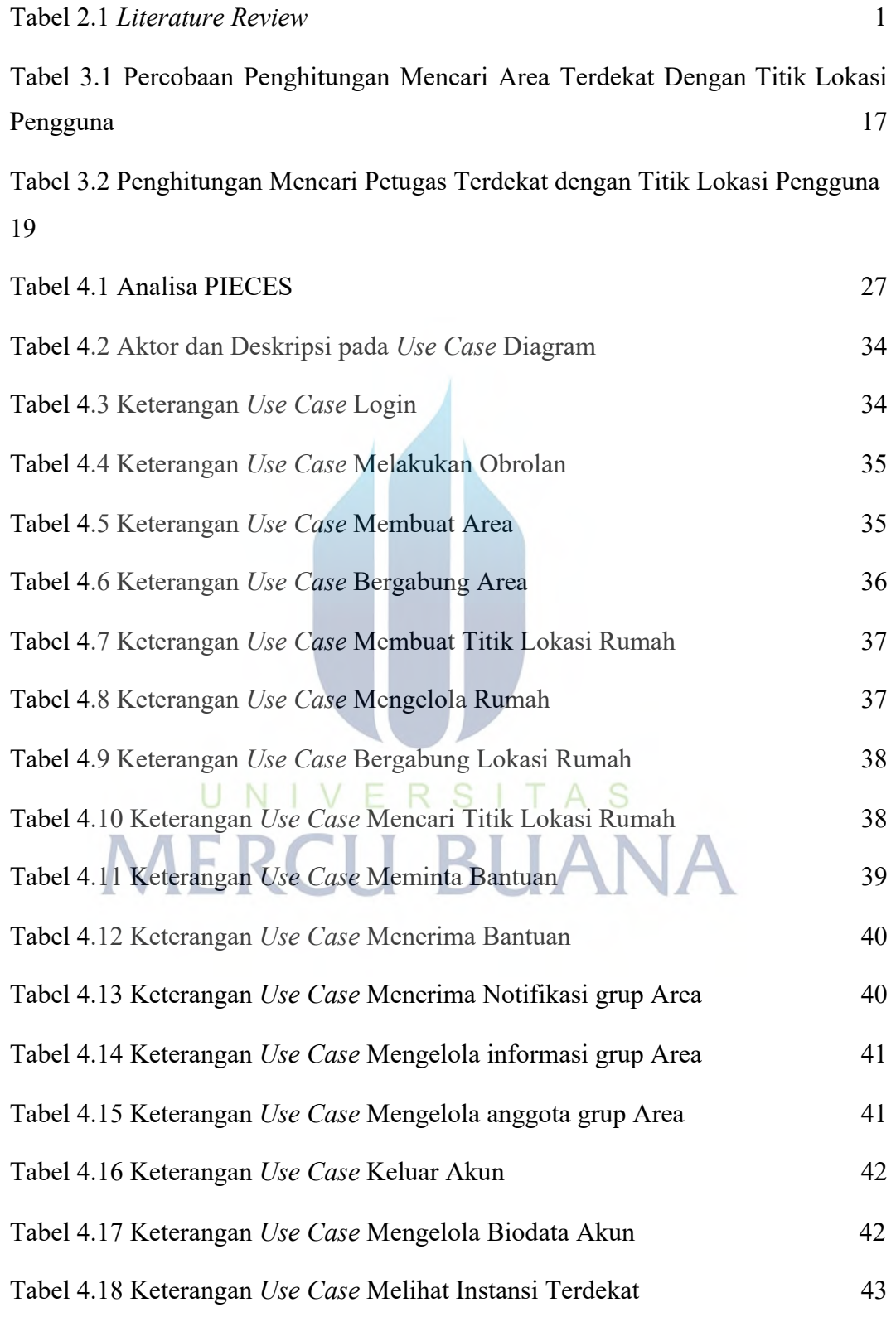

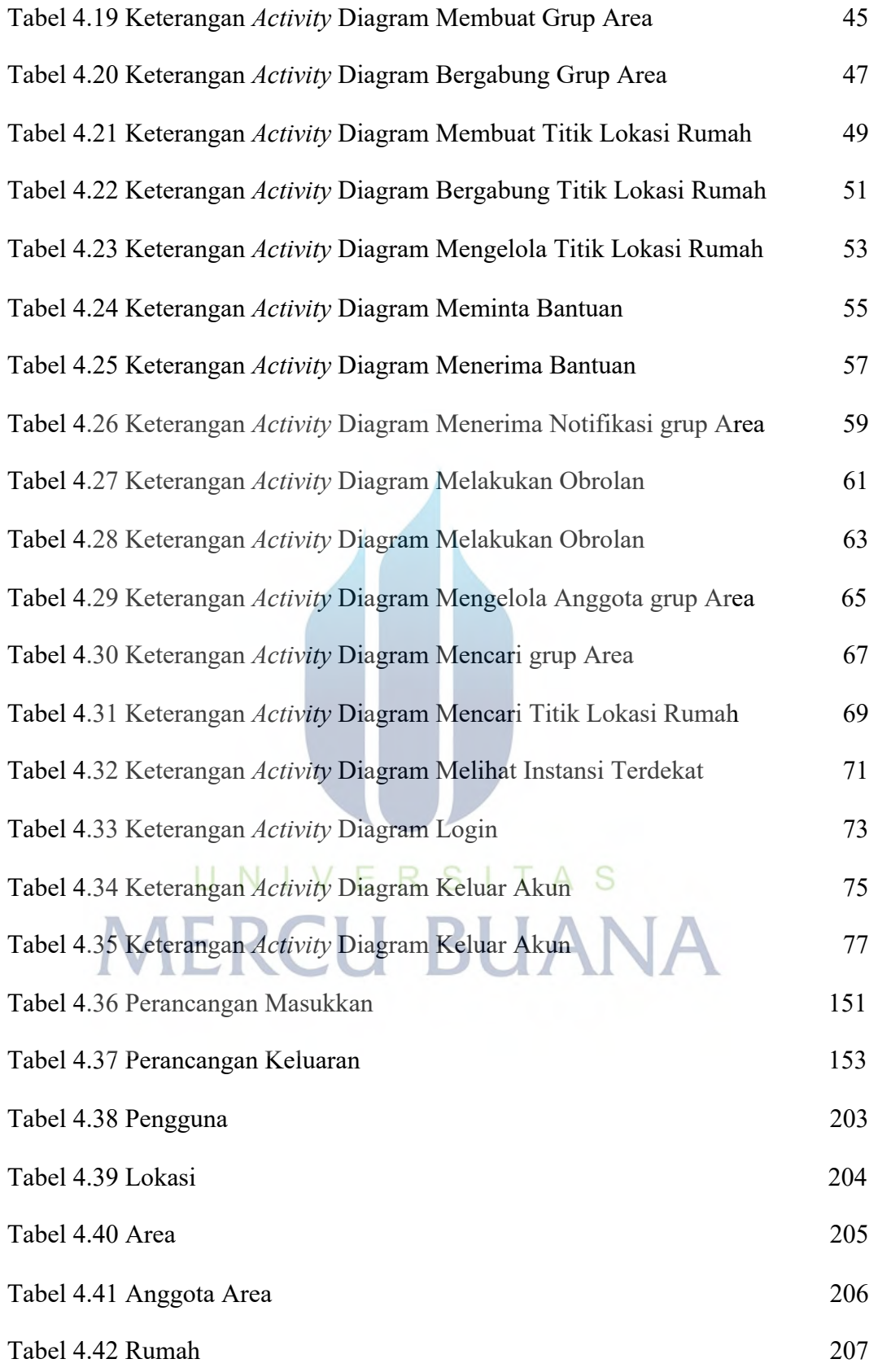

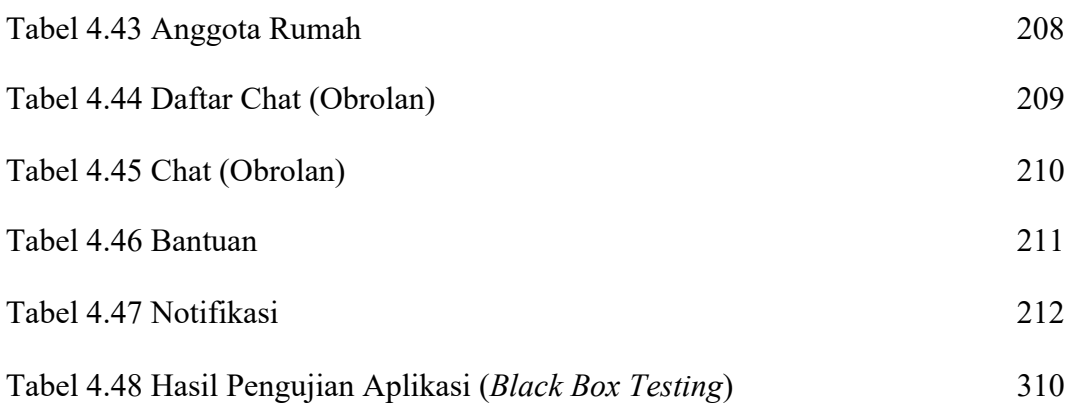

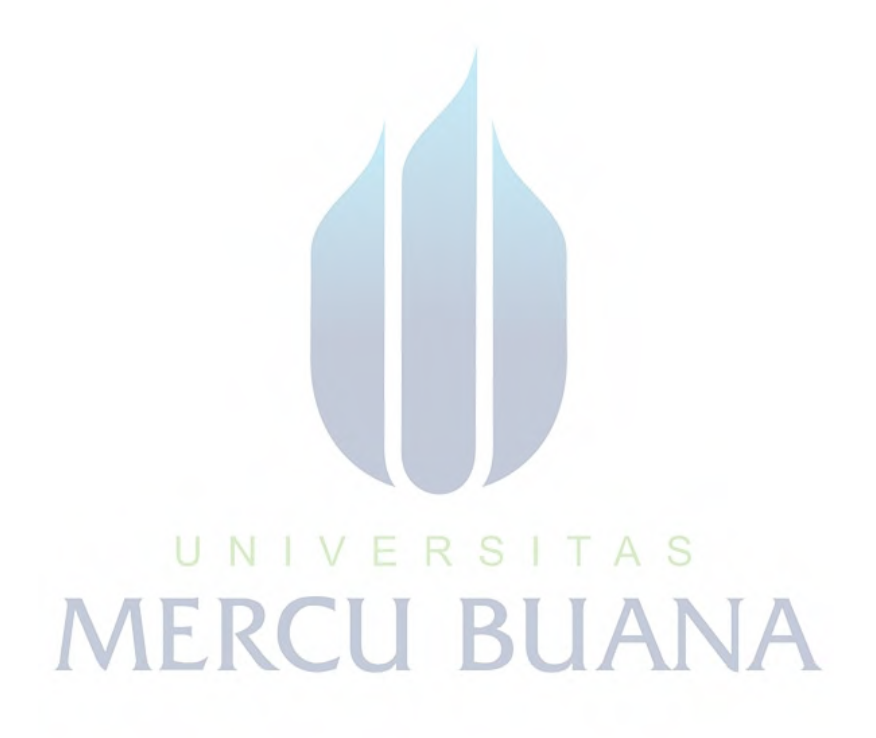

# **DAFTAR GAMBAR**

<span id="page-17-0"></span>Gambar 1.1 Persentase Jumlah Desa/Kelurahan yang Ada Kejadian Kejahatan Selama Setahun Terakhir Menurut Jenis Kejahatan, Tahun 2011, 2014, dan 2018 26

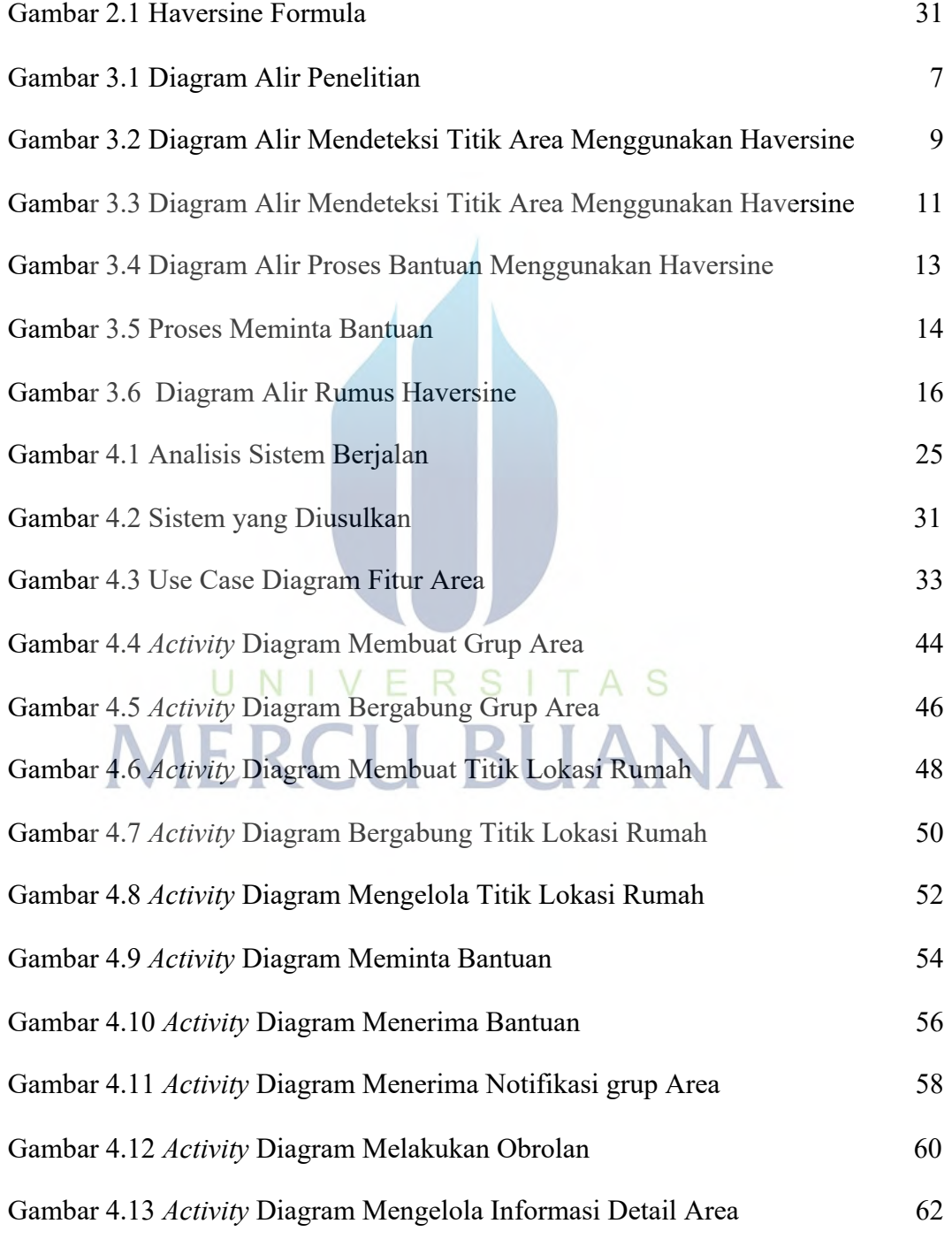

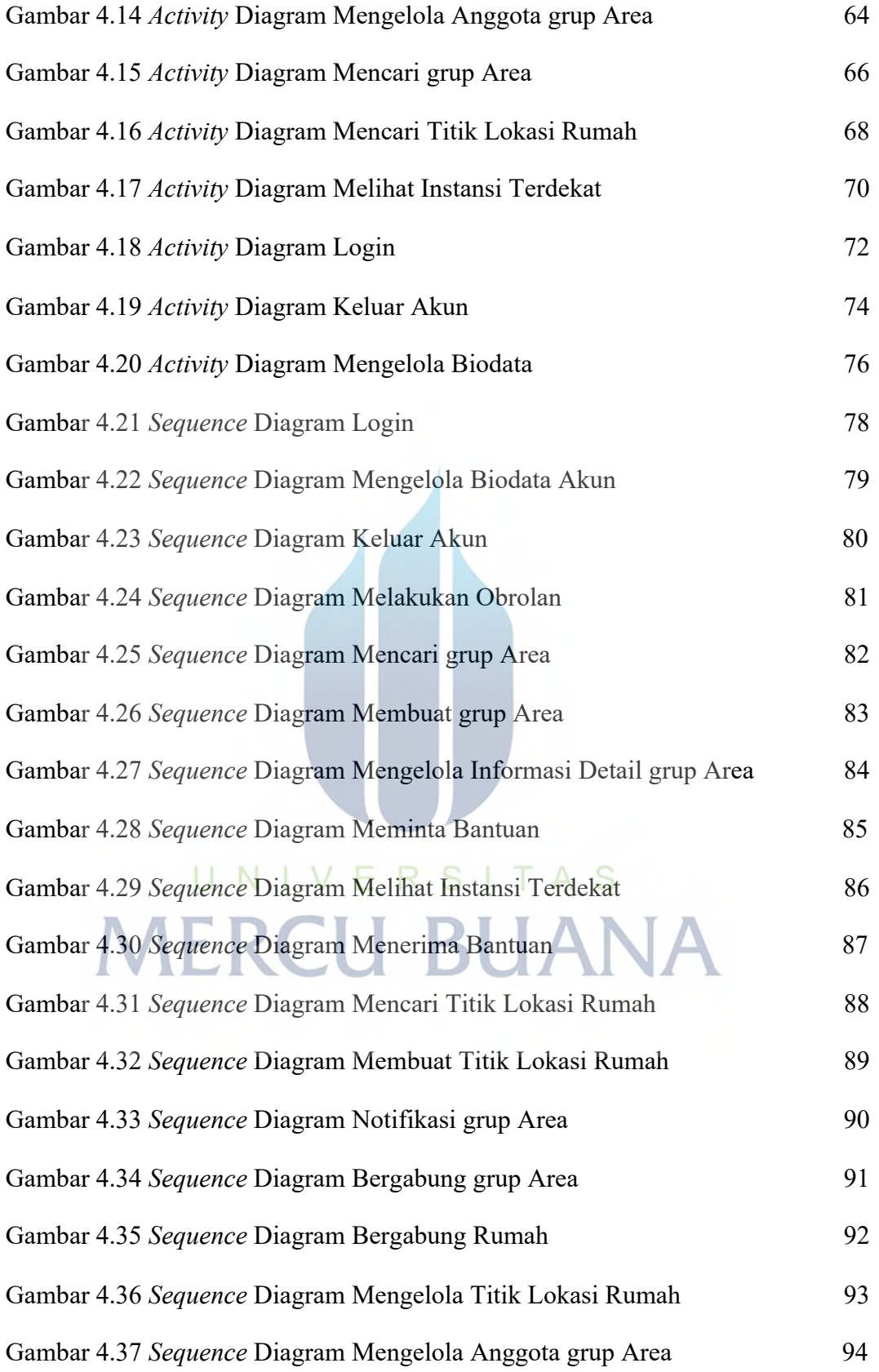

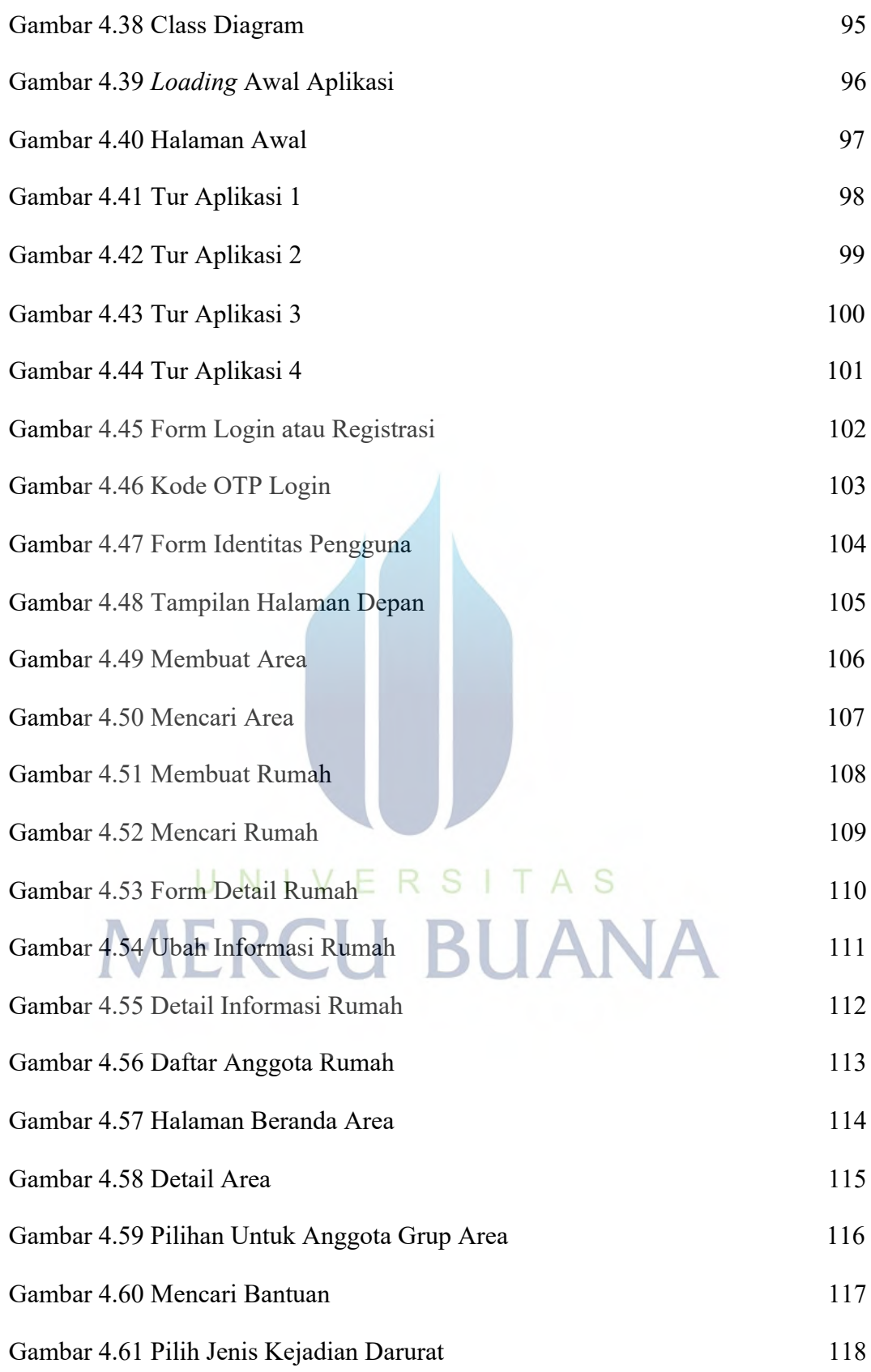

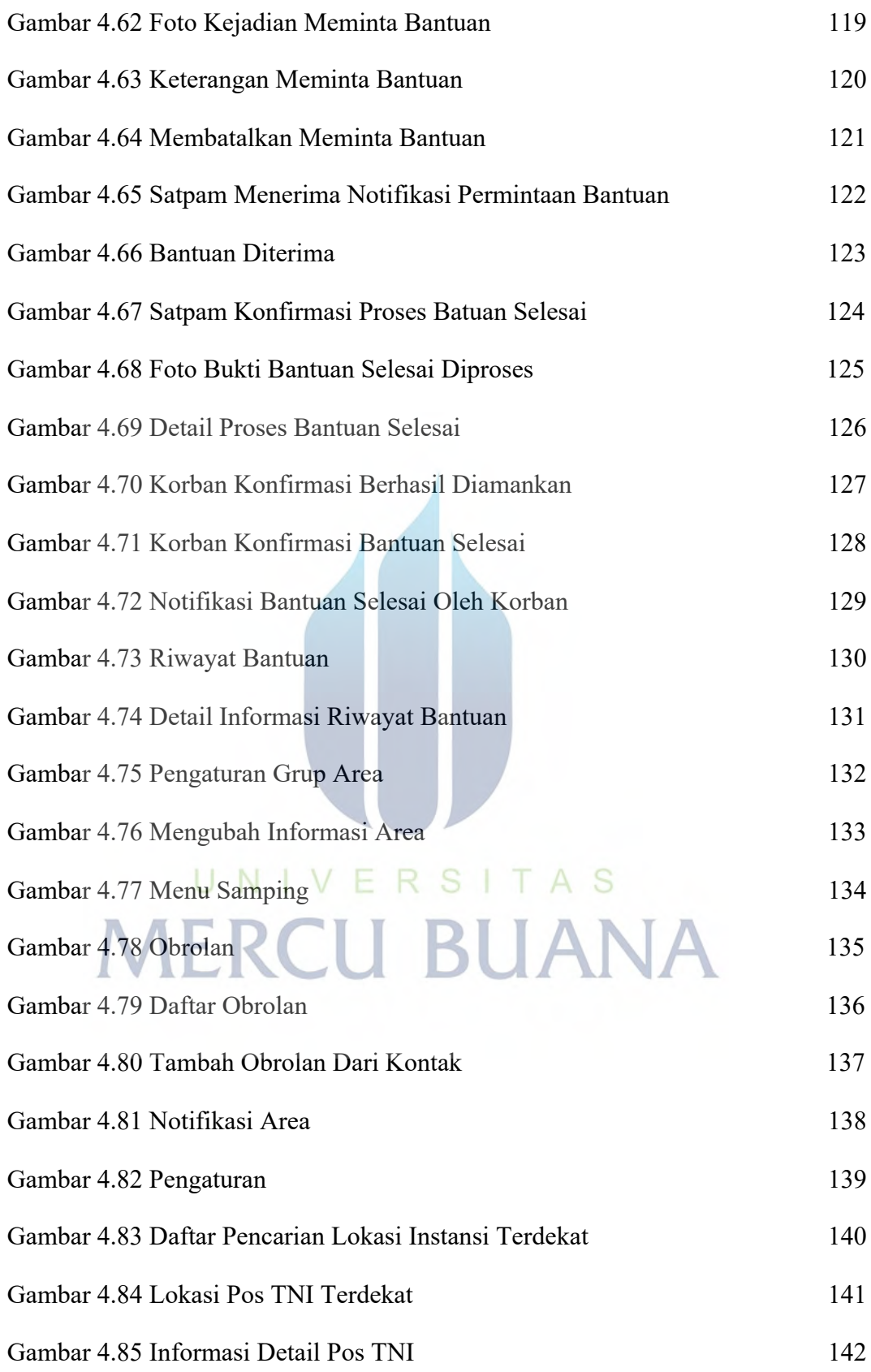

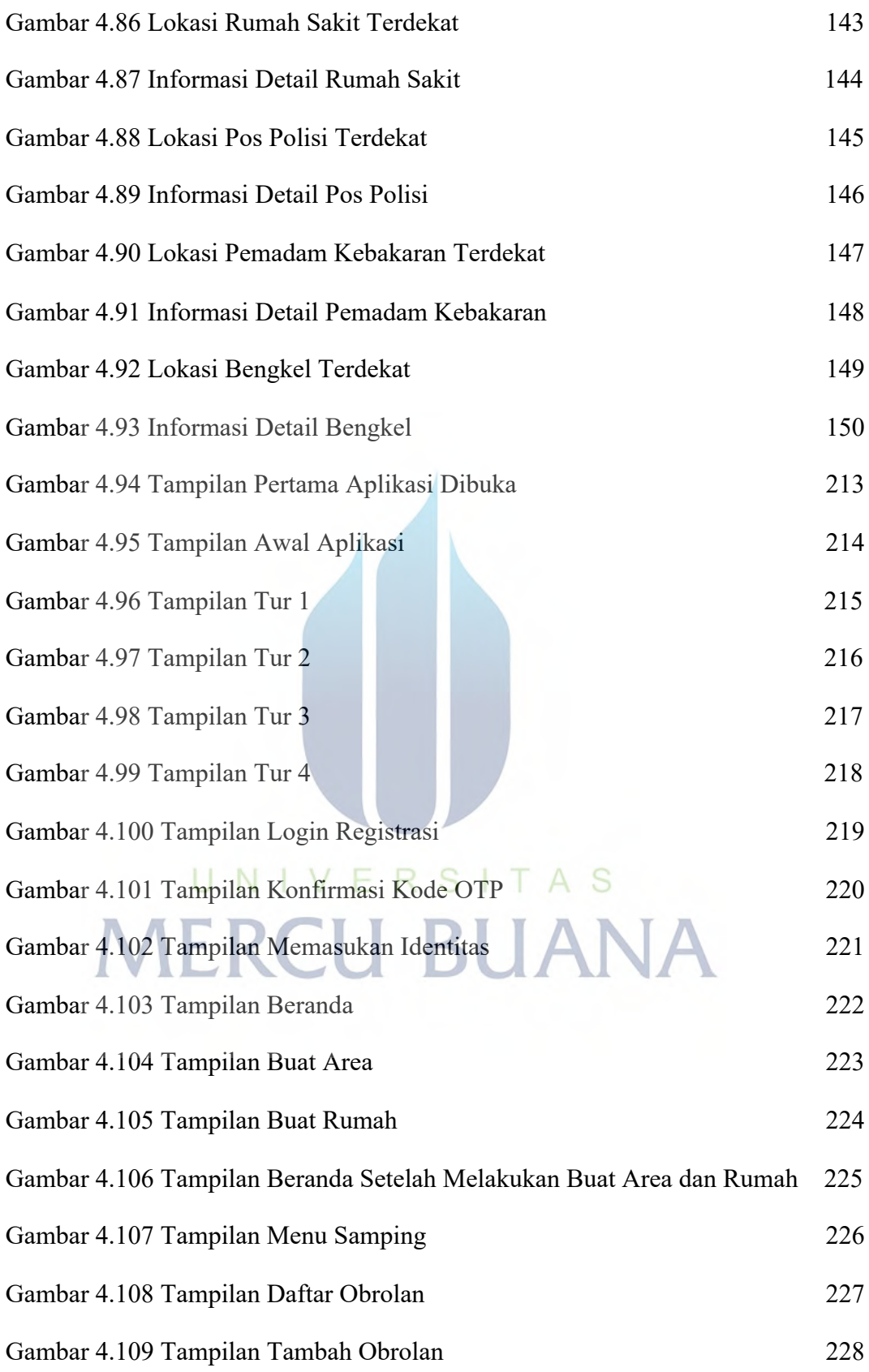

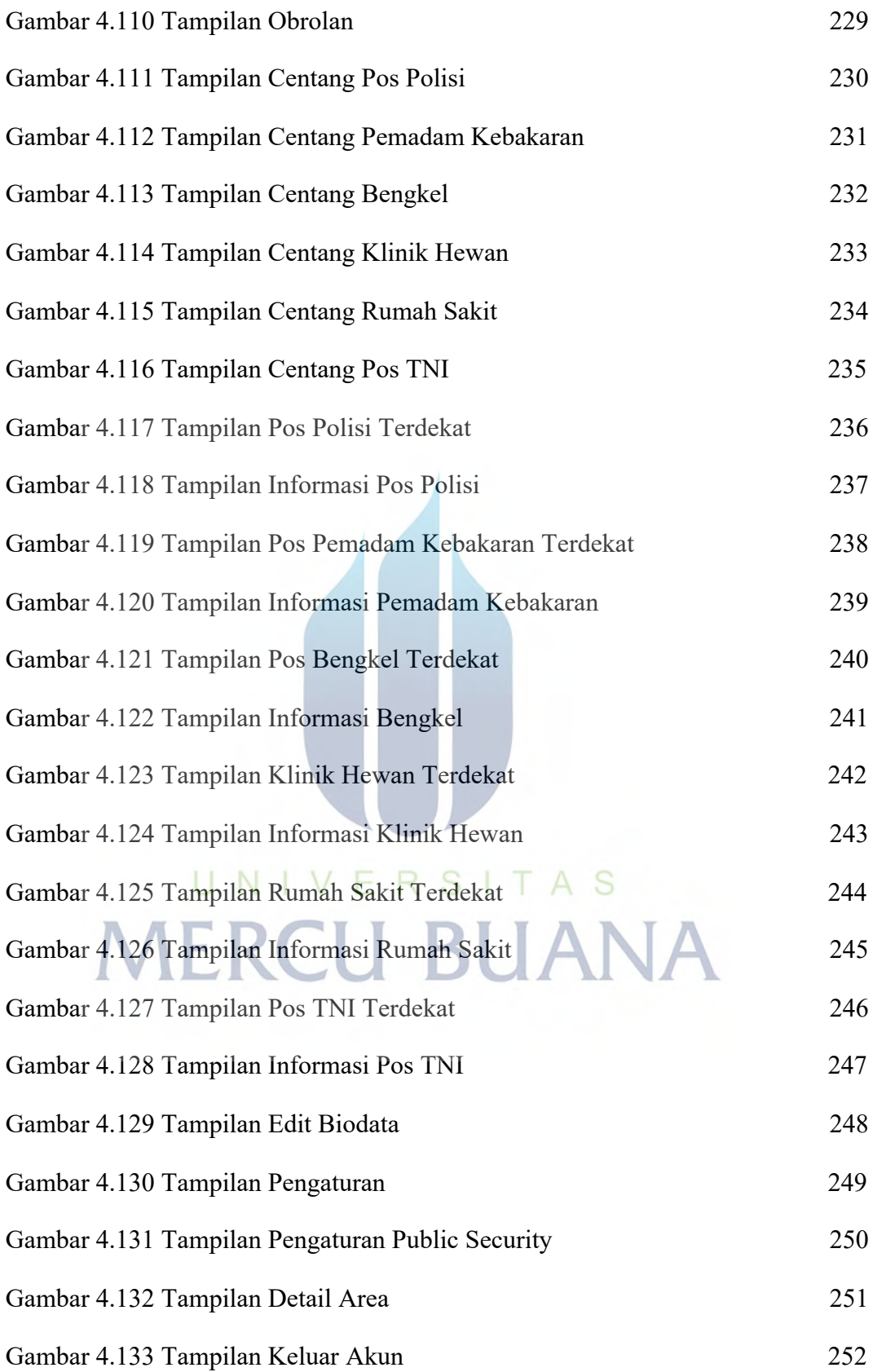

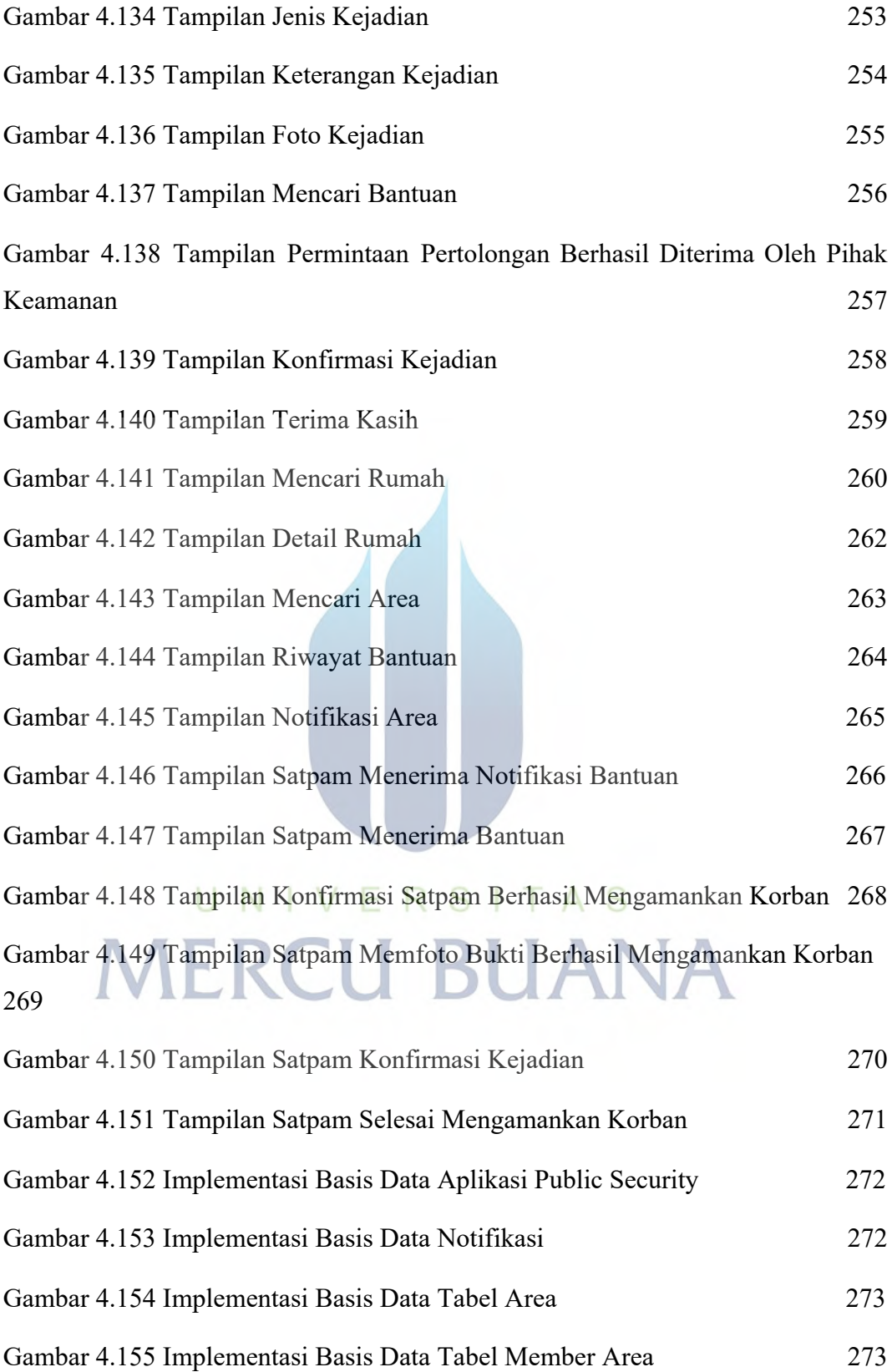

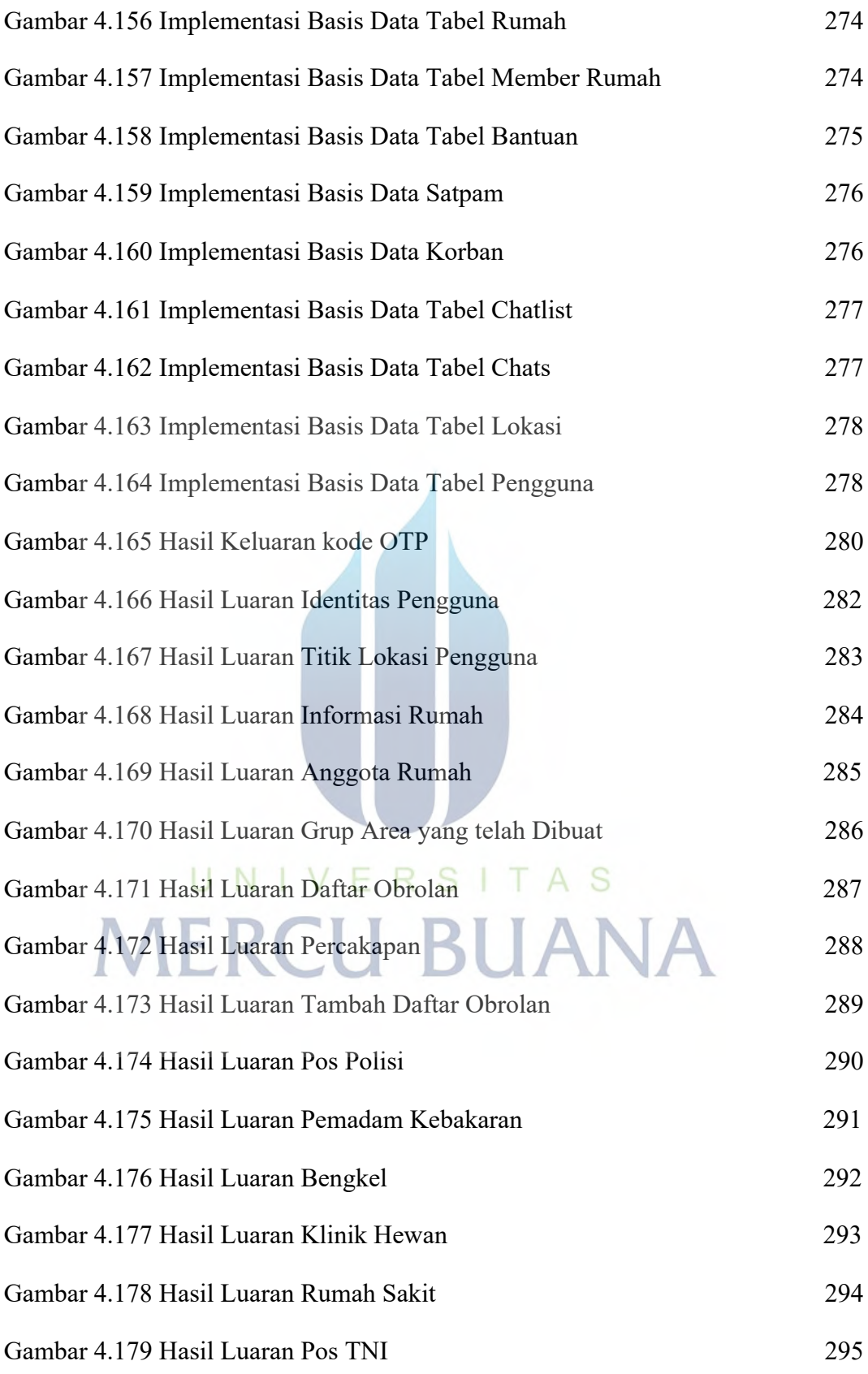

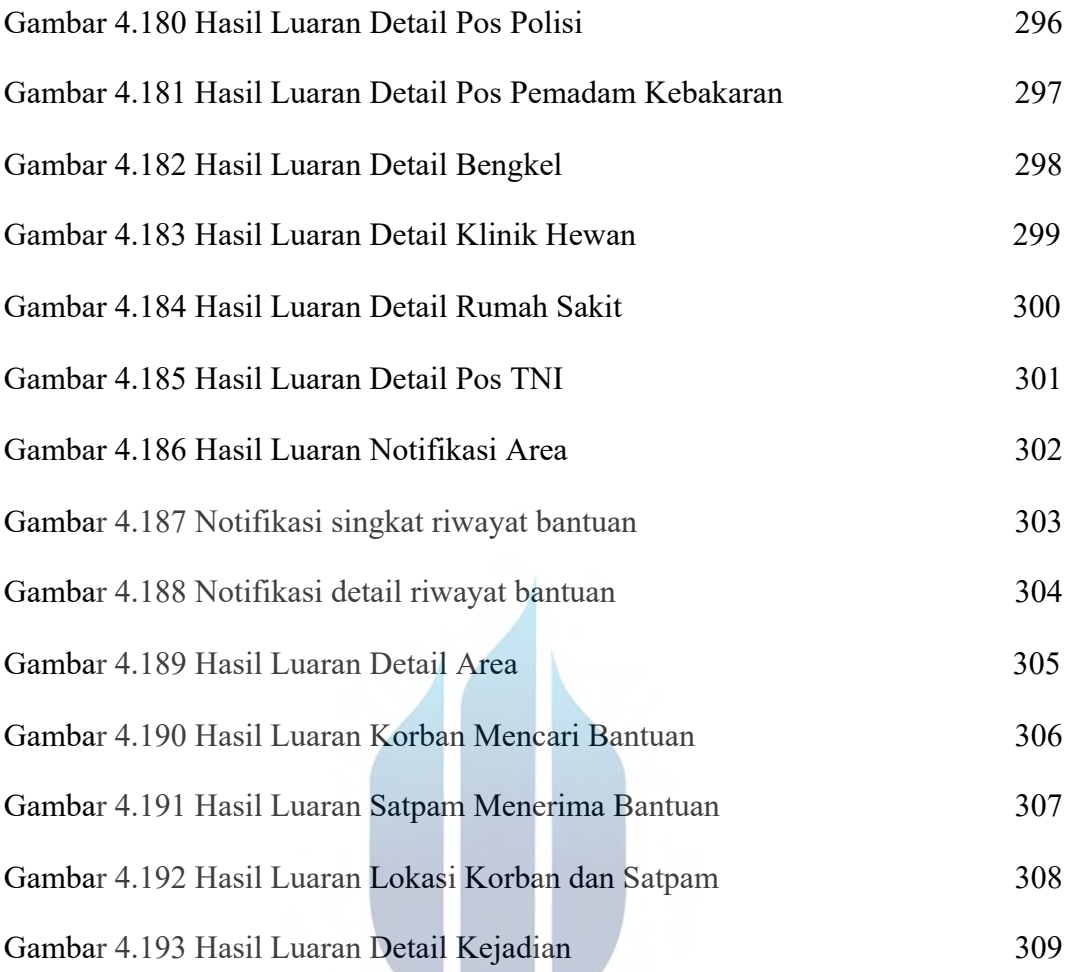

# UNIVERSITAS **MERCU BUANA**